## **Python Documentation**

version

août 31, 2022

### Contents

POROSITY Indices and tables 1 1

## POROSITY

# **Bildo**Soft

#### Bildosoft.com

This software is used for the quantitative analysis of metal surface coatings. It has 2 modules that work on one or more images.

The results can be exported as spreadsheet pages.

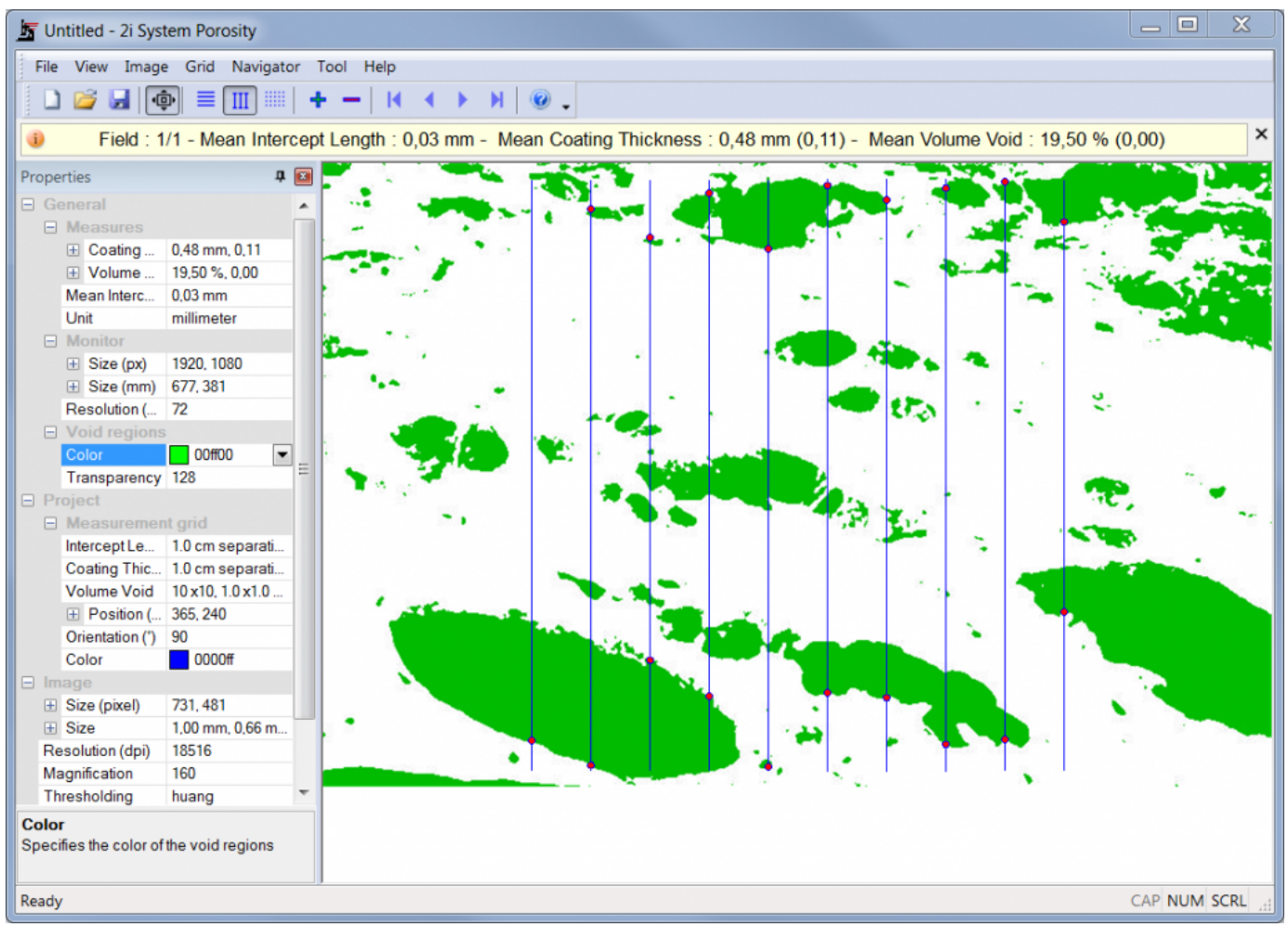

Evaluation of the porosity of a coating.

## **Indices and tables**

- genindex
- modindex
- search